## Package 'storywranglr'

October 14, 2022

Type Package Title Explore Twitter Trends with the 'Storywrangler' API Version 0.2.0 Author Christopher Belanger [aut, cre] (<<https://orcid.org/0000-0003-2070-5721>>) Maintainer Christopher Belanger <christopher.a.belanger@gmail.com> Description An interface to explore trends in Twitter data using the 'Storywrangler' Application Programming Interface (API), which can be found here: <<https://github.com/janeadams/storywrangler>>. License MIT + file LICENSE Encoding UTF-8 Imports dplyr, httr, jsonlite, tibble, urltools RoxygenNote 7.1.1 URL <https://github.com/chris31415926535/storywranglr>

BugReports <https://github.com/chris31415926535/storywranglr/issues>

NeedsCompilation no

Repository CRAN

Date/Publication 2021-08-13 14:00:02 UTC

### R topics documented:

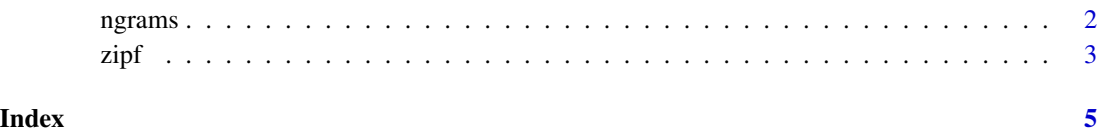

### <span id="page-1-0"></span>Description

Storywrangler's ngrams API lets you search a large historical database of Twitter data for daily usage statistics about strings of one, two, and three words (1-grams, 2-grams, and 3-grams respectively).

This function returns daily historical usage statistics for a given query over data set's entire time range.

For more details about Storywrangler, please see:

- API documentation: <https://github.com/janeadams/storywrangler>
- Academic paper describing uses: [https://advances.sciencemag.org/content/7/29/eabe](https://advances.sciencemag.org/content/7/29/eabe6534.full)6534. [full](https://advances.sciencemag.org/content/7/29/eabe6534.full)

#### Usage

```
ngrams(
  query,
 metric = c("rank", "freq"),language = "en",
  rt = c(FALSE, TRUE),fill_dates = FALSE
)
```
### Arguments

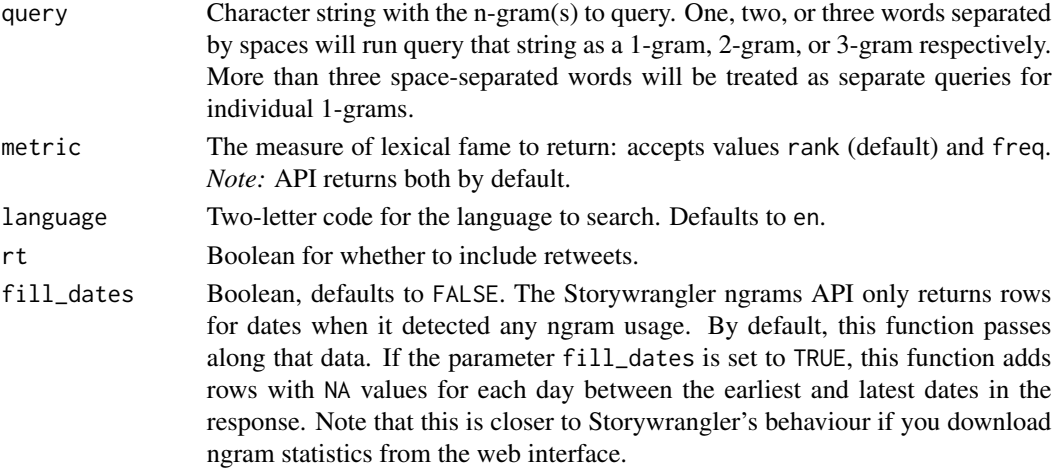

#### Value

A tibble with the API query and response. If the API returns no data, this function returns a 0-row tibble.

### Examples

```
## Not run:
# Query a simple 1-gram about the populatity of potatoes
result <- ngrams("potatoes")
# Query a 2-gram about the popularity of potato chips
result <- ngrams("potato chips")
# Query *four* 1-grams related to potatoes
# Note! If there are more than 3 words, they are all treated as 1-grams
result <- ngrams("potato potahto spud taters")
## End(Not run)
```
zipf *Explore Twitter trends with the Storywrangler zipf API*

### Description

Storywrangler's ngrams API lets you search a large historical database of Twitter data for daily usage statistics about strings of one, two, and three words (1-grams, 2-grams, and 3-grams respectively).

This function will query the API for a specific date to return the rank and frequency data for its top n ngrams. Please note that queries of over 1000 ngrams will take a long time to load.

For more details about Storywrangler, please see:

- API documentation: <https://github.com/janeadams/storywrangler>
- Academic paper describing uses: [https://advances.sciencemag.org/content/7/29/eabe](https://advances.sciencemag.org/content/7/29/eabe6534.full)6534. [full](https://advances.sciencemag.org/content/7/29/eabe6534.full)

### Usage

```
zipf(data, max = 100, language = "en", ngrams = c(1, 2, 3))
```
### Arguments

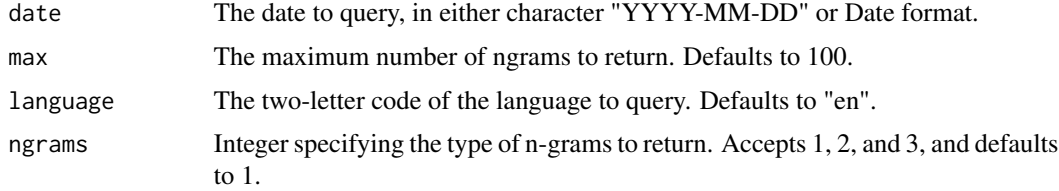

### Value

A tibble with the API query and response.

<span id="page-2-0"></span>zipf 3

### Examples

```
## Not run:
# Get top English 2-grams for January 6, 2021
result <- zipf("2021-01-06", ngrams = 2)
```
## End(Not run)

# <span id="page-4-0"></span>Index

ngrams, [2](#page-1-0)

zipf, [3](#page-2-0)